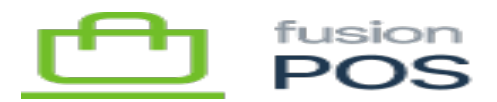

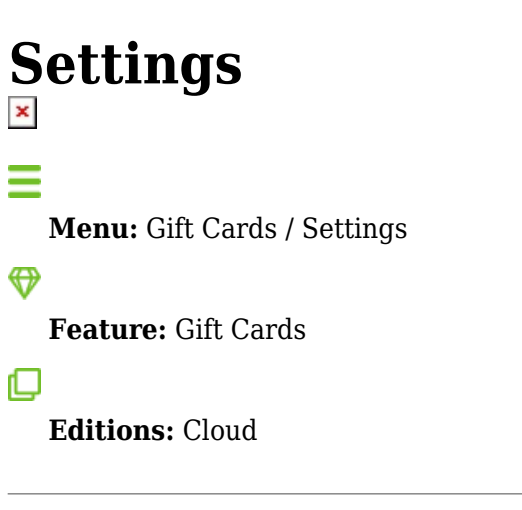

There are a few settings that you can use to alter the behavior of a gift card program.

## **a) Delay Period**

The delay period is the period after which an authorized gift card transaction is automatically cancelled, if it has already been explicitly captured or cancelled.

The automatic cancellation is necessary to handle the scenario where a device or program authorizes a transaction, but fails to capture it. This can be caused by a fault in the device, program, or network. See [transactions](https://docs.fusionrms.com/docs/fusion-pos/using-pos/gift-cards/transactions/) for a description of how funds are reserved when a transaction is authorized, captured or cancelled.

This behavior is particularly important for transactions that remove funds on a card, as the transaction amount is reserved from the card balance immediately.

## **b) Min Redeem Amount**

This value is the minimum dollar value that can be added to a gift card, e.g. when converting loyalty points to a gift card.

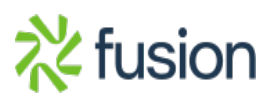